# **Crash Statistics BET ANALYSIS &**<br>
INFORMATION ONLINE

## **Driver Reports – Driver Sex**

The 'Driver Sex' report presents statistics for fatal crash events for large trucks and buses by driver sex. This data is stored only in FARS.

#### **Filter Options**

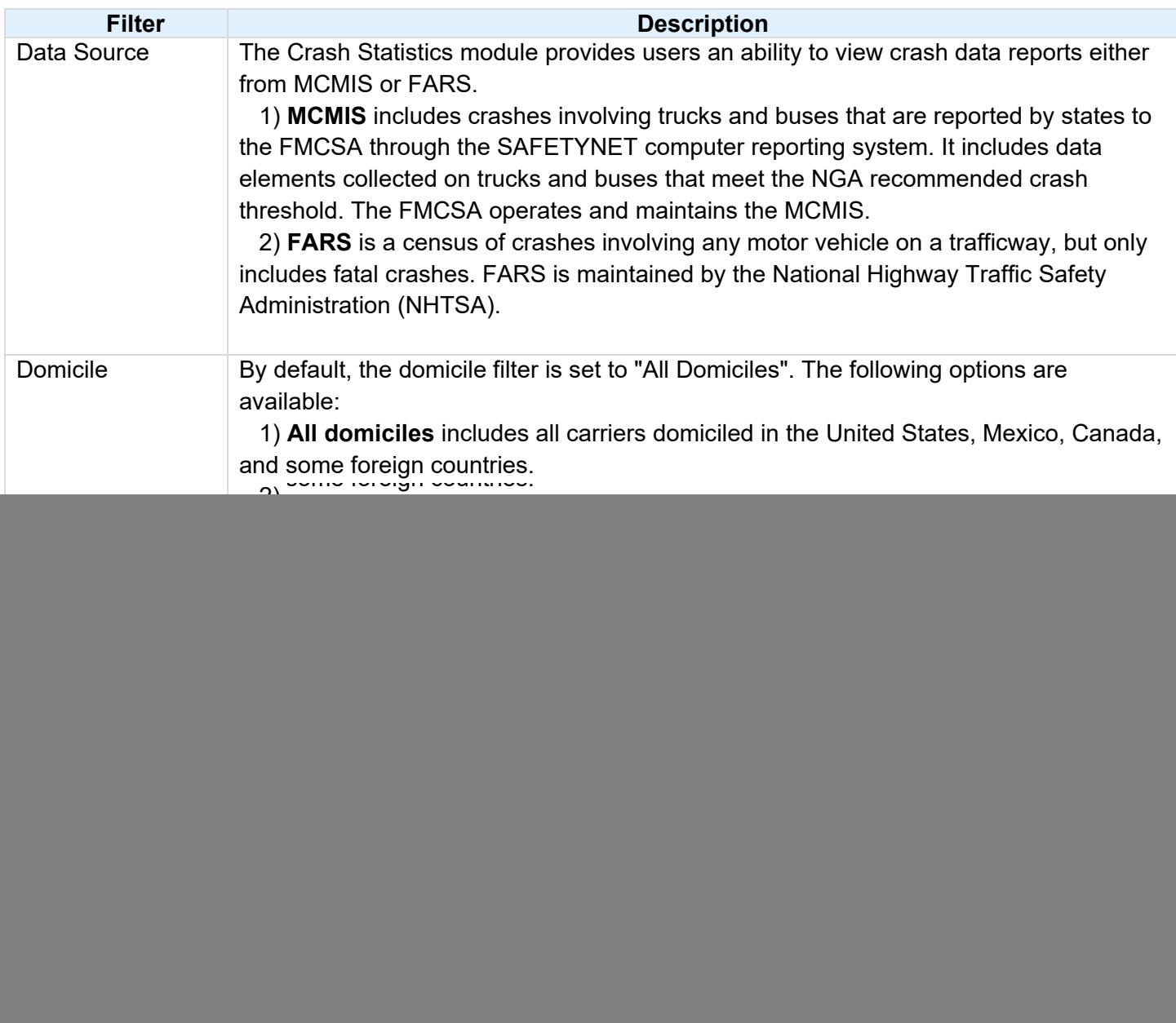

![](_page_1_Picture_1.jpeg)

# **a& I ANALYSIS & Crash Statistics**

![](_page_1_Picture_126.jpeg)

### **Column/Row Descriptions**

![](_page_1_Picture_127.jpeg)